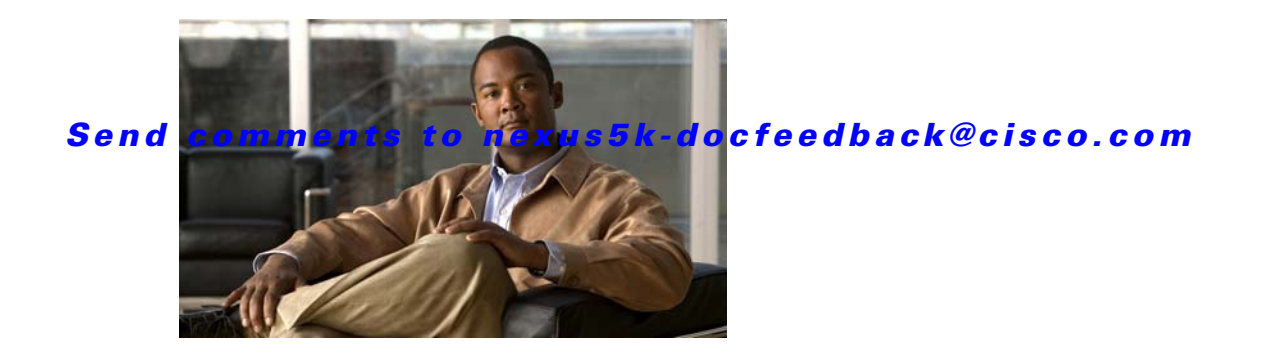

## **W Commands**

This chapter describes the Cisco NX-OS quality of service (QoS) commands that begin with W.

## *Send comments to nexus5k-docfeedback@cisco.com*

## **wrr-queue cos-map**

To map assigned class of service (CoS) values to select one of the egress queues, use the **wrr-queue cos-map** command. To return the CoS map to the default setting, use the **no** form of this command.

**wrr-queue cos-map** *queue-id cos1* ... *cos8*

**no wrr-queue cos-map** *queue-id cos1* ... *cos8*

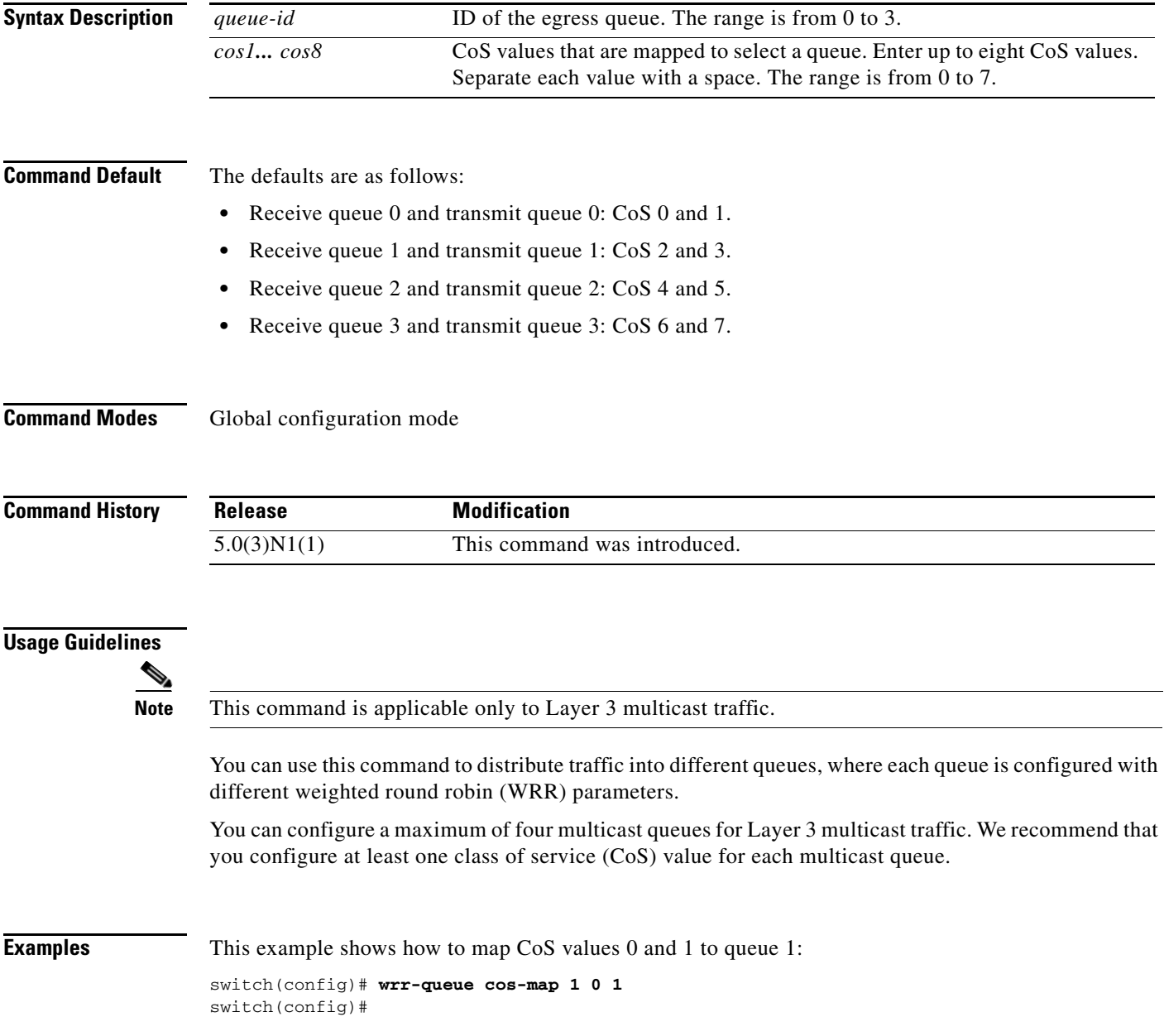

## *Send comments to nexus5k-docfeedback@cisco.com*

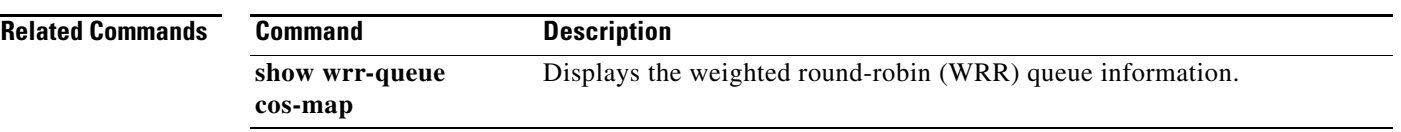

*Send comments to nexus5k-docfeedback@cisco.com*